### **Silent Killers Lurking in Your Schema**

**Mickey Stuewe - MCP** *Database Architect*

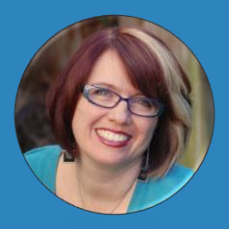

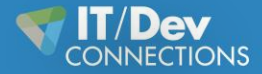

**#devconnections** 

### Your Background

- DBA
- Database Developer
- Programmer
- Manager
- Just Checking Things Out

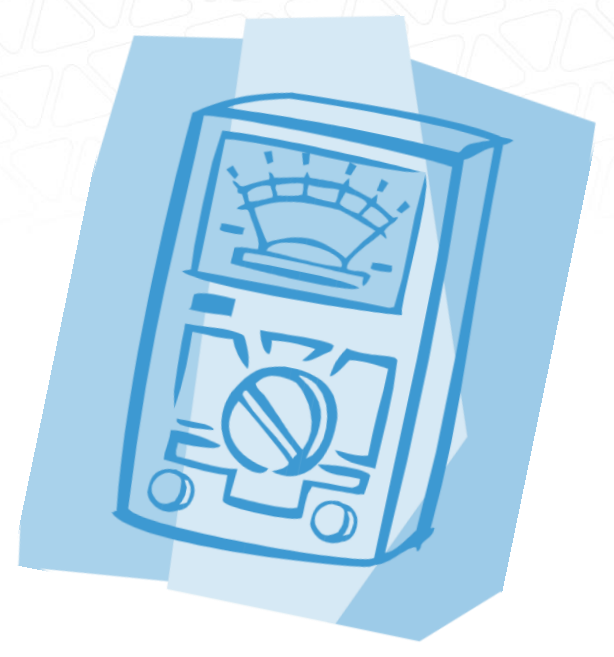

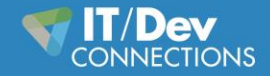

## **Objectives**

- Data Types
- Smart Keys
- Naming
- Named Value Pairs
- Nullability
- Constraints
- Indexes
- Hard Coded Lists
- Minimal Auditing

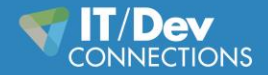

Data types can be data hogs

- Affects range of possible values
- Affects storage
- Affects behavior of functions

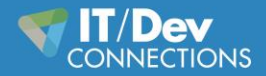

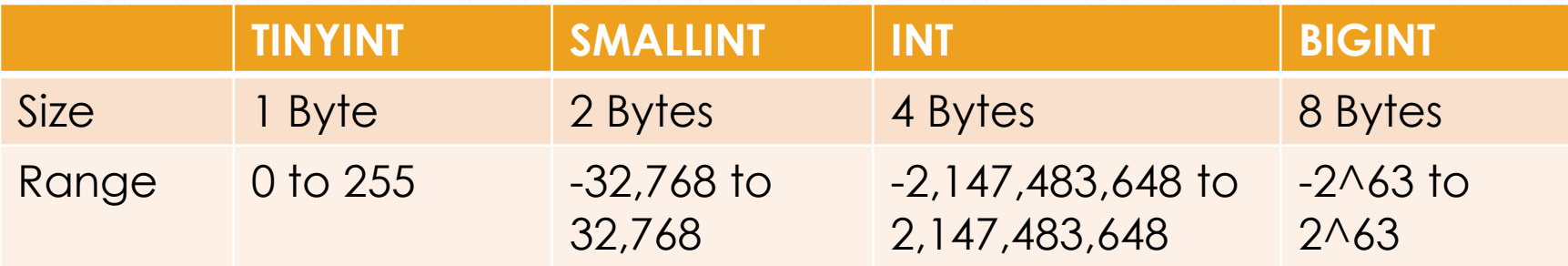

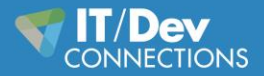

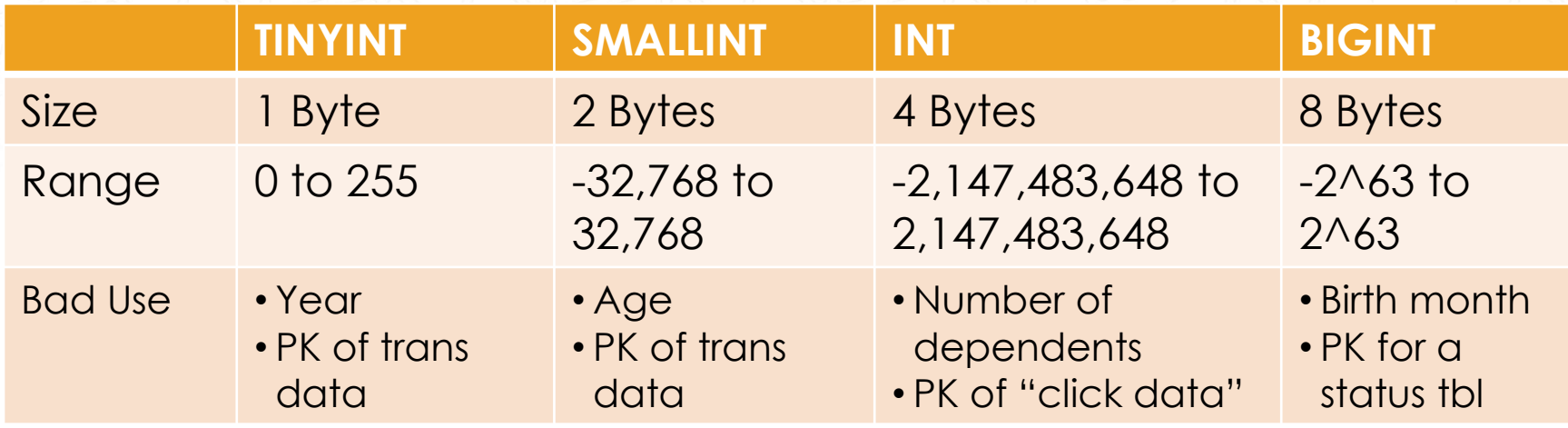

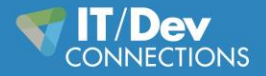

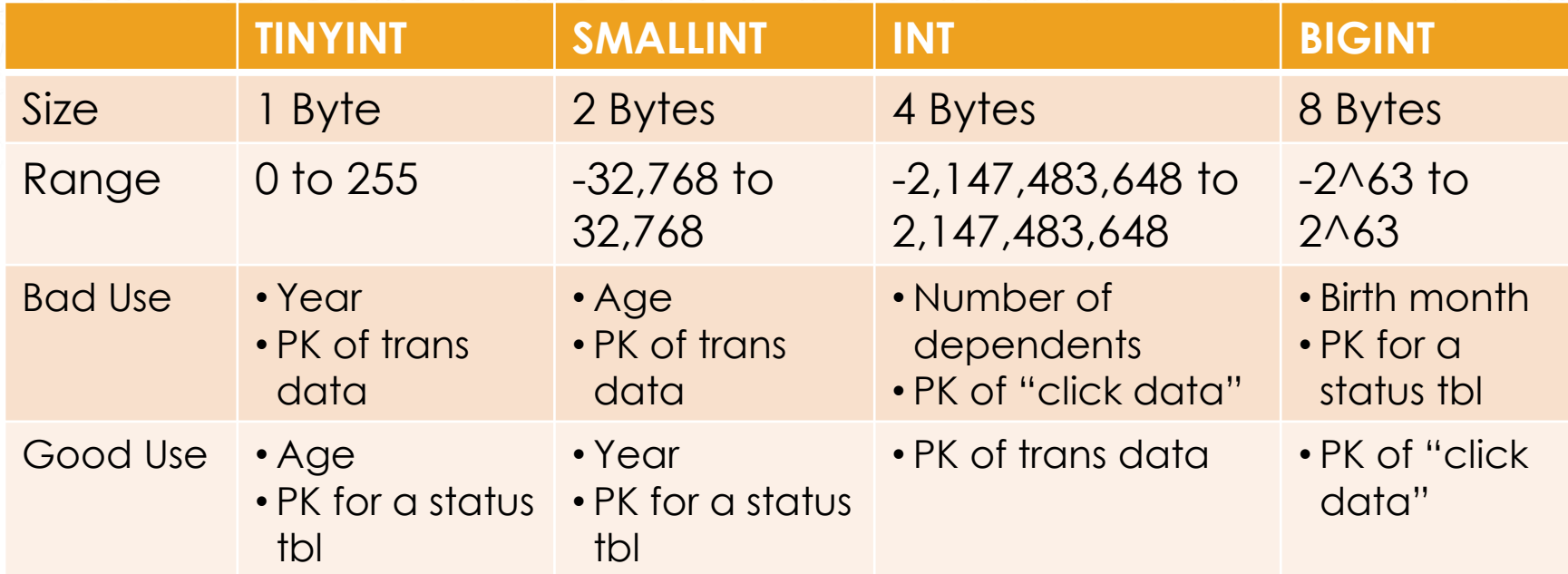

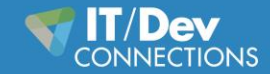

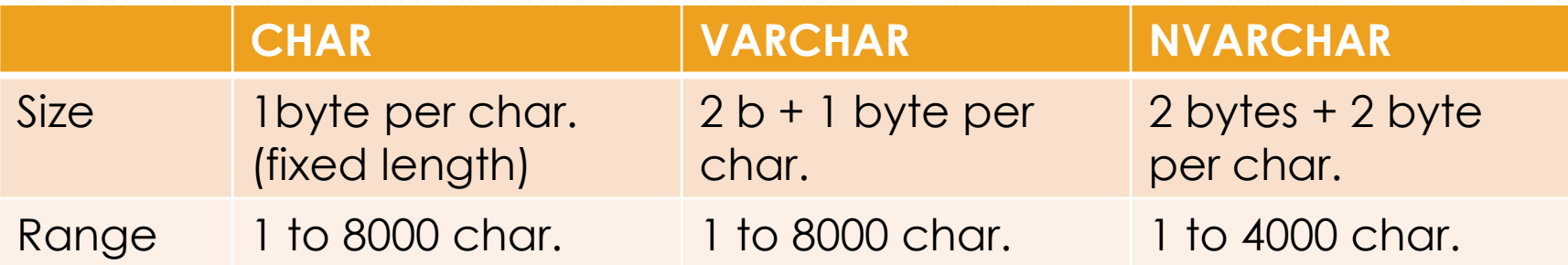

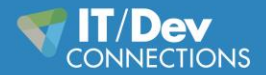

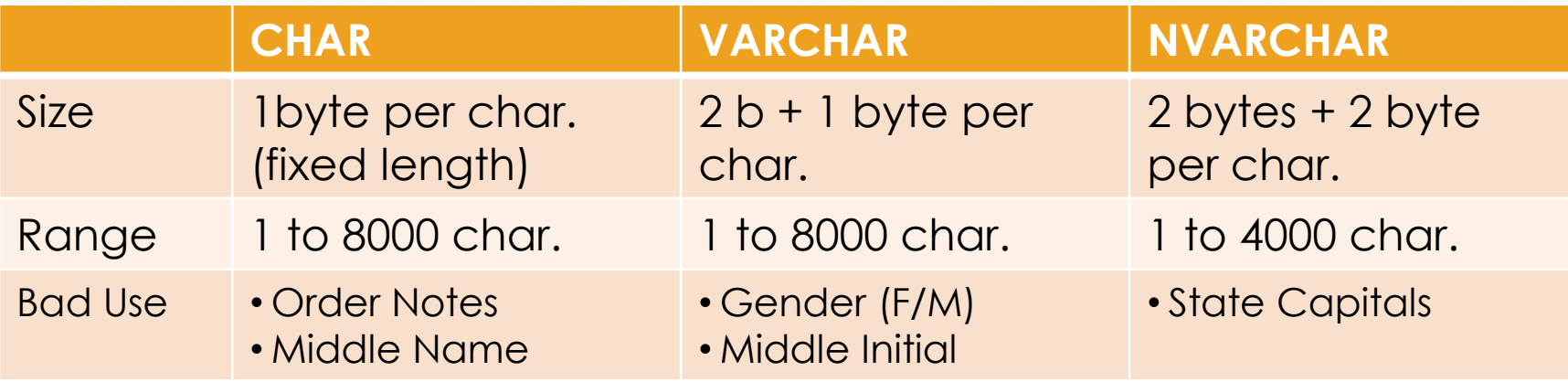

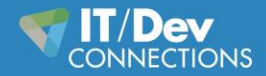

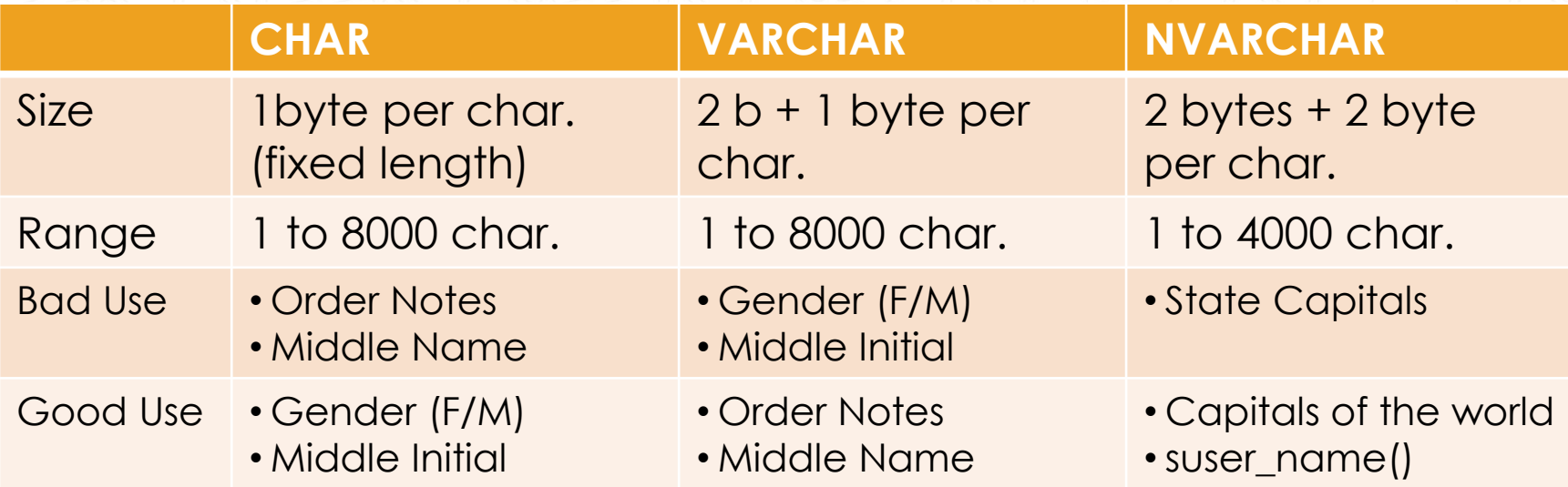

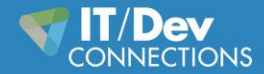

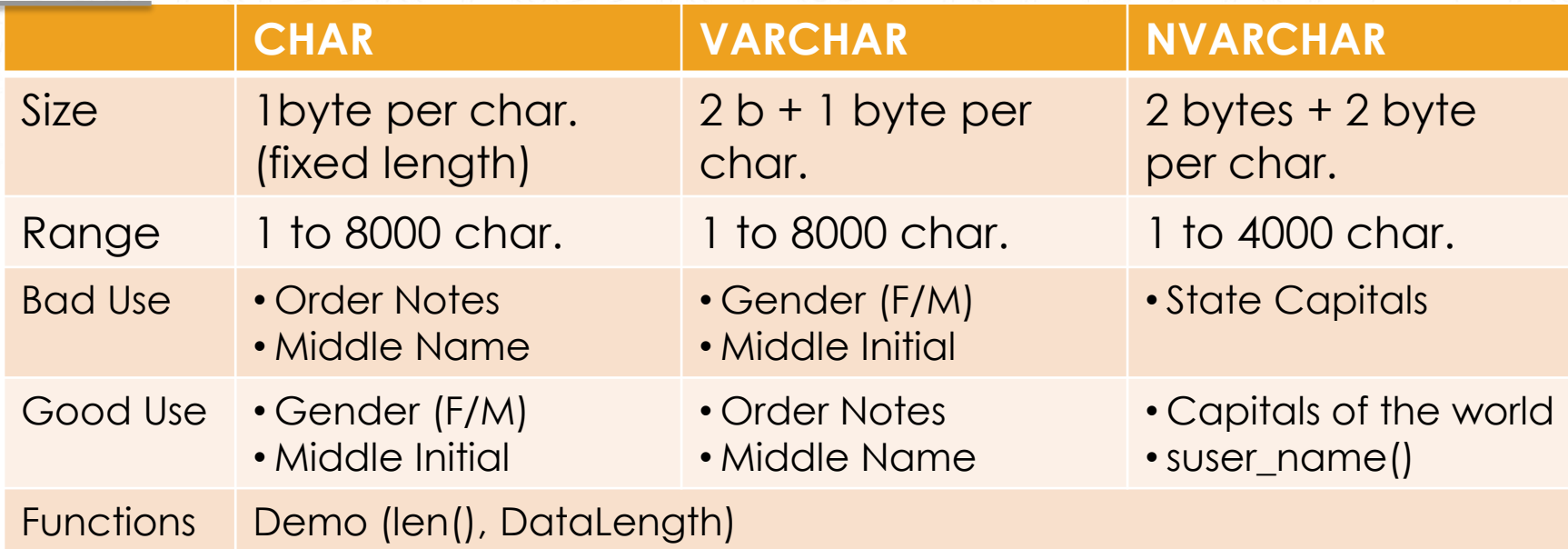

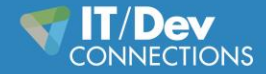

### Data Types

• Homework:

– Compare date data types

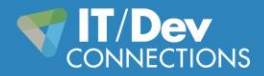

**#devconnections** 

Smart Keys

Smart keys, why they're not so smart

- Pro
- Easy to decipher
- Multiple pieces of information in one column

• Fragmented indexes

Con

- Can get out of hand
- Breaks Codd's rules

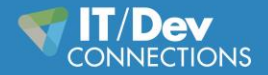

It shouldn't be a box of chocolates

Naming

- Generic columns named Column1…n
- Abbreviations
- Bit columns: Active vs is Active

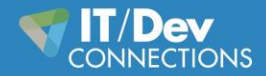

### Named Value Pairs

Long distance dating

• Easy to insert

Pro

• Varchar only

• Breaks Codd's rules

Con

- Hard for reporting
- Maintenance
- Lack of Foreign Keys

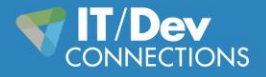

To NULL, or not to NULL that is the question

**Nullability** 

- Has a purpose represents "no data"
- Column of type BIT should not be nullable
- Be careful with ISNULL function

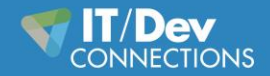

### **Constraints**

Constrain the data, she's goanna blow!

- Protect against bad data
	- Check Constraints
	- Foreign Key Constraints
	- Unique Constraints

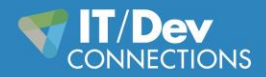

#### Indexes

So which phone number should I call?

- Not all Primary Keys should be clustered Indexes
- Add Indexes to heavily used columns
- Have a good balance of indexes

Resource: JasonStrate.com

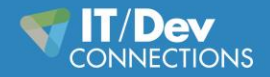

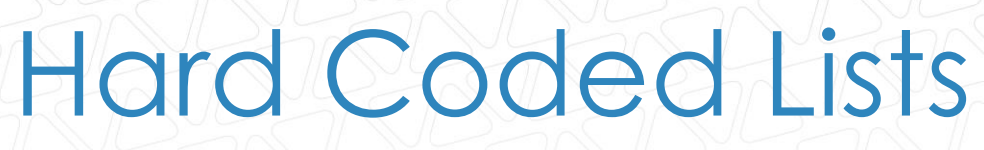

Danger Will Robins!

- Unable to change them efficiently
- Unable to validate against them outside of application or stored proc
- Hard to maintain over time

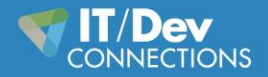

### Minimal Auditing

Who's on first. When's on second.

- Can provide quick insight as to when data was changed
- Can provide insight to bugs

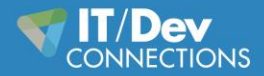

## **Objectives**

- Data Types
- Smart Keys
- Naming
- Named Value Pairs
- Nullability
- Constraints
- Indexes
- Hard Coded Lists
- Minimal Auditing

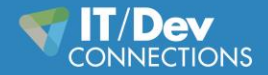

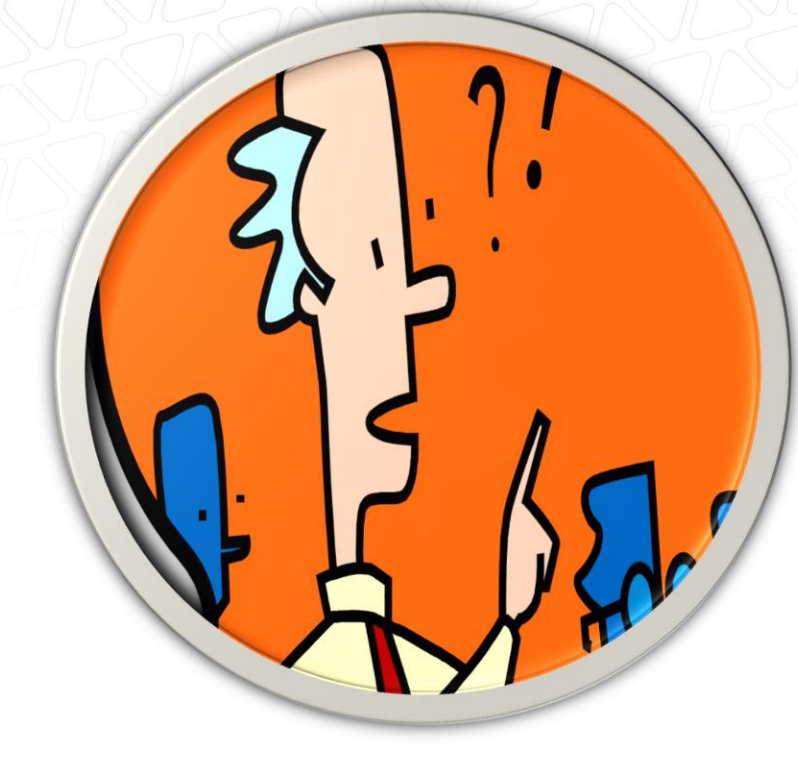

#### Questions??

Please fill out an evaluation so that I can become a better instructor. *Thank You*

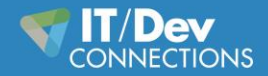

**#devconnections** 

#### **Contact**

Mickey@MickeyStuewe.com Twitter: @SQLMickey

**Online** 

MickeyStuewe.com

Bigpass.sqlpass.org

YouTube.com: Mickey Stuewe

#### Awards

Tribal Awards 2013 by Red Gate: Best New Community Voice

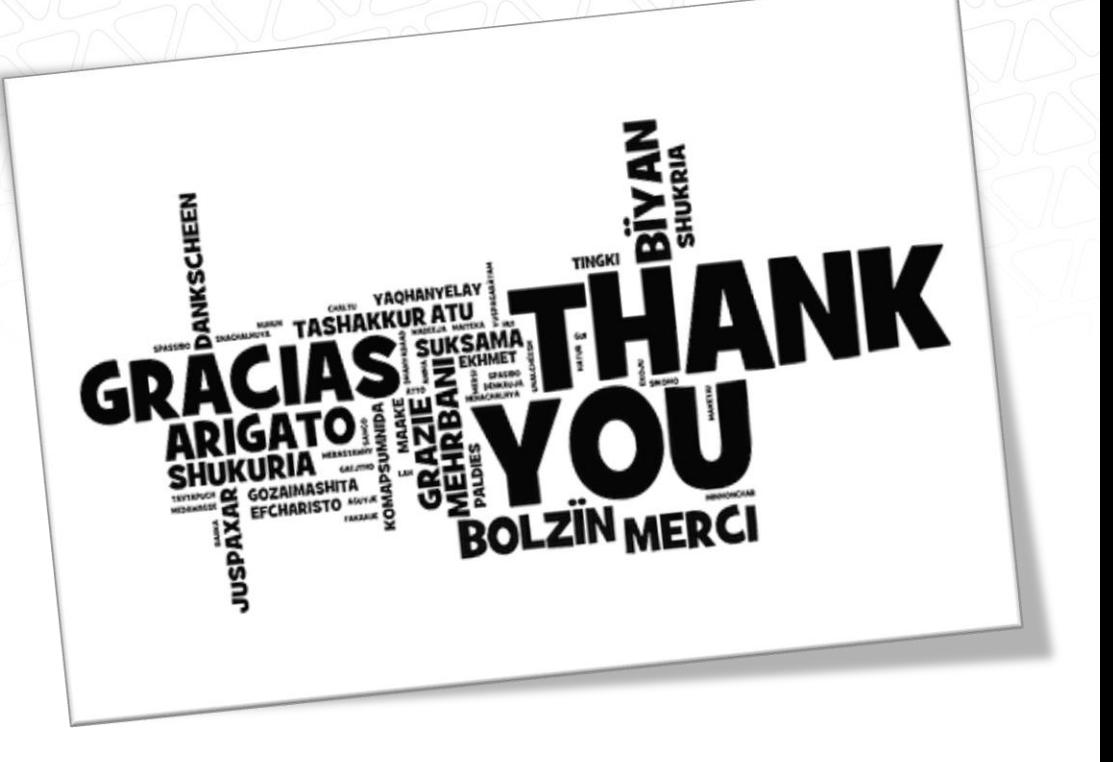

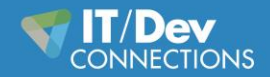

### **Rate This Session Now!**

Tell Us What You Thought of This Session

#### **Rate with Mobile App:**

- Select the session from the Agenda or Speakers menus
- 2. Select the Actions tab
- 3. Click Rate Session

Be Entered to **WIN** Prizes!

#### **Rate Using Our Website:**

- 1. Register at **www.devconnections.com/logintoratesession**
- 2. Go to **www.devconnections.com/ratesession**
- 3. Select this session from the list and rate it

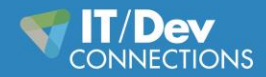